# NAG Library Routine Document

# D01ALF

<span id="page-0-0"></span>Note: before using this routine, please read the Users' Note for your implementation to check the interpretation of bold italicised terms and other implementation-dependent details.

## 1 Purpose

D01ALF is a general purpose integrator which calculates an approximation to the integral of a function  $f(x)$  over a finite interval  $[a, b]$ :

$$
I = \int_{a}^{b} f(x) \, dx
$$

where the integrand may have local singular behaviour at a finite number of points within the integration interval.

## 2 Specification

```
SUBROUTINE D01ALF (F, A, B, NPTS, POINTS, EPSABS, EPSREL, RESULT,
                       ABSERR, W, LW, IW, LIW, IFAIL)
                                                                                            &
INTEGER MPTS, LW, IW(LIW), LIW, IFAIL<br>REAL (KIND=nag_wp) F, A, B, POINTS(*), EPSABS, E
                       F, A, B, POINTS(*), EPSABS, EPSREL, RESULT, ABSERR,
                       W(LW)
                                                                                            &
EXTERNAL F
```
## 3 Description

D01ALF is based on the QUADPACK routine QAGP (see Piessens *et al.* (1983)). It is very similar to D01AJF, but allows you to supply 'break-points', points at which the integrand is known to be difficult. It employs an adaptive algorithm, using the Gauss 10-point and Kronrod 21-point rules. The algorithm, described in de Doncker (1978), incorporates a global acceptance criterion (as defined by Malcolm and Simpson (1976)) together with the  $\epsilon$ -algorithm (see Wynn (1956)) to perform extrapolation. The usersupplied 'break-points' always occur as the end points of some sub-interval during the adaptive process. The local error estimation is described in Piessens et al. (1983).

## 4 References

de Doncker E (1978) An adaptive extrapolation algorithm for automatic integration ACM SIGNUM Newsl. 13(2) 12–18

Malcolm M A and Simpson R B (1976) Local versus global strategies for adaptive quadrature  $ACM$ Trans. Math. Software 1 129–146

Piessens R, de Doncker–Kapenga E, Ûberhuber C and Kahaner D (1983) *QUADPACK, A Subroutine* Package for Automatic Integration Springer–Verlag

Wynn P (1956) On a device for computing the  $e_m(S_n)$  transformation Math. Tables Aids Comput. 10 91–96

## 5 Arguments

1:  $F - REAL$  (KIND=nag wp) FUNCTION, supplied by the user. External Procedure F must return the value of the integrand  $f$  at a given point.

<span id="page-1-0"></span>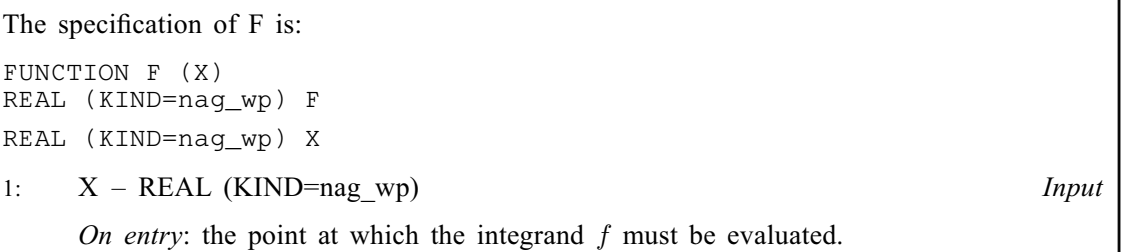

[F](#page-0-0) must either be a module subprogram USEd by, or declared as EXTERNAL in, the (sub) program from which D01ALF is called. Arguments denoted as *Input* must not be changed by this procedure.

2:  $A - REAL (KIND = nagwp)$  Input

On entry: a, the lower limit of integration.

 $3:$  B – REAL (KIND=nag wp) Input

On entry: b, the upper limit of integration. It is not necessary that  $a < b$ .

4: NPTS – INTEGER *Input* 

On entry: the number of user-supplied break-points within the integration interval. Constraint: NPTS  $\geq 0$  and NPTS  $\lt$  min ((LW  $-2 \times$  NPTS  $-4$ )/4, ([LIW](#page-2-0)  $-$  NPTS  $-2$ )/2).

5: POINTS
$$
(*)
$$
 – REAL (KIND=mag\_wp) array *Input*

Note: the dimension of the array POINTS must be at least  $max(1, NPTS)$ .

On entry: the user-specified break-points.

Constraint: the break-points must all lie within the interval of integration (but may be supplied in any order).

6: EPSABS – REAL (KIND=nag\_wp) Input

On entry: the absolute accuracy required. If EPSABS is negative, the absolute value is used. See [Section 7.](#page-3-0)

7: EPSREL – REAL (KIND=nag\_wp) Input

On entry: the relative accuracy required. If EPSREL is negative, the absolute value is used. See [Section 7.](#page-3-0)

8:  $RESULT - REAL (KIND = nag wp)$  Output

On exit: the approximation to the integral I.

- 9: ABSERR REAL (KIND=nag\_wp) Output On exit: an estimate of the modulus of the absolute error, which should be an upper bound for  $|I - RESULT|$ .
- 10:  $W(LW)$  REAL (KIND=nag wp) array  $Output$

On exit: details of the computation see [Section 9](#page-4-0) for more information.

11: LW – INTEGER Input

On entry: the dimension of the array W as declared in the (sub)program from which D01ALF is called. The value of LW (together with that of [LIW\)](#page-2-0) imposes a bound on the number of subintervals into which the interval of integration may be divided by the routine. The number of sub<span id="page-2-0"></span>intervals cannot exceed  $(LW - 2 \times NPTS - 4)/4$  $(LW - 2 \times NPTS - 4)/4$  $(LW - 2 \times NPTS - 4)/4$ . The more difficult the integrand, the larger [LW](#page-1-0) should be.

Suggested value: a value in the range 800 to 2000 is adequate for most problems.

Constraint:  $LW \ge 2 \times NPTS + 8$  $LW \ge 2 \times NPTS + 8$  $LW \ge 2 \times NPTS + 8$ .

12: IW(LIW) – INTEGER array  $Output$ 

On exit: IW(1) contains the actual number of sub-intervals used. The rest of the array is used as workspace.

13: LIW – INTEGER *Input* 

On entry: the dimension of the array IW as declared in the (sub)program from which D01ALF is called. The number of sub-intervals into which the interval of integration may be divided cannot exceed  $(LIW - NPTS - 2)/2$  $(LIW - NPTS - 2)/2$  $(LIW - NPTS - 2)/2$ .

Suggested value:  $LIW = LW/2$  $LIW = LW/2$  $LIW = LW/2$ .

Constraint:  $LIW > NPTS + 4$  $LIW > NPTS + 4$  $LIW > NPTS + 4$ .

14: IFAIL – INTEGER *Input/Output* 

On entry: IFAIL must be set to  $0, -1$  or 1. If you are unfamiliar with this argument you should refer to Section 3.4 in How to Use the NAG Library and its Documentation for details.

For environments where it might be inappropriate to halt program execution when an error is detected, the value  $-1$  or 1 is recommended. If the output of error messages is undesirable, then the value 1 is recommended. Otherwise, because for this routine the values of the output arguments may be useful even if IFAIL  $\neq 0$  on exit, the recommended value is  $-1$ . When the value  $-1$  or 1 is used it is essential to test the value of IFAIL on exit.

On exit: IFAIL  $= 0$  unless the routine detects an error or a warning has been flagged (see Section 6).

## 6 Error Indicators and Warnings

If on entry IFAIL  $= 0$  or  $-1$ , explanatory error messages are output on the current error message unit (as defined by X04AAF).

Note: D01ALF may return useful information for one or more of the following detected errors or warnings.

Errors or warnings detected by the routine:

```
IFAIL = 1
```
The maximum number of subdivisions allowed with the given workspace has been reached without the accuracy requirements being achieved. Look at the integrand in order to determine the integration difficulties. If the position of a local difficulty within the interval can be determined (e.g., a singularity of the integrand or its derivative, a peak, a discontinuity, etc.) it should be supplied to the routine as an element of the vector [POINTS](#page-1-0). If necessary, another integrator, which is designed for handling the type of difficulty involved, must be used. Alternatively, consider relaxing the accuracy requirements specified by [EPSABS](#page-1-0) and [EPSREL,](#page-1-0) or increasing the amount of workspace.

Round-off error prevents the requested tolerance from being achieved. Consider requesting less accuracy.

 $IFAIL = 2$ 

#### <span id="page-3-0"></span> $IFAIL = 3$  $IFAIL = 3$

Extremely bad local integrand behaviour causes a very strong subdivision around one (or more) points of the interval. The same advice applies as in the case of [IFAIL](#page-2-0)  $= 1$  $= 1$ .

 $IFAIL = 4$  $IFAIL = 4$ 

The requested tolerance cannot be achieved because the extrapolation does not increase the accuracy satisfactorily; the returned result is the best which can be obtained. The same advice applies as in the case of [IFAIL](#page-2-0)  $= 1$  $= 1$ .

#### [IFAIL](#page-2-0)  $= 5$

The integral is probably divergent, or slowly convergent. Please note that divergence can occur with any nonzero value of [IFAIL.](#page-2-0)

 $IFAIL = 6$  $IFAIL = 6$ 

The input is invalid: break-points are specified outside the integration range,  $NPTS > min((LW - 2 \times NPTS - 4)/4,(LIW - NPTS - 2)/2)$  $NPTS > min((LW - 2 \times NPTS - 4)/4,(LIW - NPTS - 2)/2)$  $NPTS > min((LW - 2 \times NPTS - 4)/4,(LIW - NPTS - 2)/2)$  $NPTS > min((LW - 2 \times NPTS - 4)/4,(LIW - NPTS - 2)/2)$  $NPTS > min((LW - 2 \times NPTS - 4)/4,(LIW - NPTS - 2)/2)$  $NPTS > min((LW - 2 \times NPTS - 4)/4,(LIW - NPTS - 2)/2)$  or  $NPTS < 0$ . [RESULT](#page-1-0) and [ABSERR](#page-1-0) are set to zero.

#### $IFAIL = 7$  $IFAIL = 7$

On entry,  $LW < 2 \times NPTS + 8$  $LW < 2 \times NPTS + 8$  $LW < 2 \times NPTS + 8$ ,<br>or  $LIW < NPTS + 4$  $LIW < NPTS + 4.$  $LIW < NPTS + 4.$  $LIW < NPTS + 4.$ 

#### $IFAIL = -99$  $IFAIL = -99$

An unexpected error has been triggered by this routine. Please contact NAG.

See Section 3.9 in How to Use the NAG Library and its Documentation for further information.

#### $IFAIL = -399$  $IFAIL = -399$

Your licence key may have expired or may not have been installed correctly.

See Section 3.8 in How to Use the NAG Library and its Documentation for further information.

 $IFAIL = -999$  $IFAIL = -999$ 

Dynamic memory allocation failed.

See Section 3.7 in How to Use the NAG Library and its Documentation for further information.

#### 7 Accuracy

D01ALF cannot guarantee, but in practice usually achieves, the following accuracy:

$$
|I - RESULT| \leq tol,
$$

where

$$
tol = \max\{|\text{EPSABS}|, |\text{EPSREL}| \times |I|\},\
$$

and [EPSABS](#page-1-0) and [EPSREL](#page-1-0) are user-specified absolute and relative error tolerances. Moreover, it returns the quantity [ABSERR](#page-1-0) which, in normal circumstances, satisfies

 $|I - RESULT|$  $|I - RESULT|$  $|I - RESULT|$  < [ABSERR](#page-1-0) < tol.

## 8 Parallelism and Performance

D01ALF is not threaded in any implementation.

#### <span id="page-4-0"></span>9 Further Comments

The time taken by D01ALF depends on the integrand and the accuracy required.

If [IFAIL](#page-2-0)  $\neq 0$  $\neq 0$  on exit, then you may wish to examine the contents of the array [W,](#page-1-0) which contains the end points of the sub-intervals used by D01ALF along with the integral contributions and error estimates over these sub-intervals.

Specifically, for  $i = 1, 2, \ldots, n$ , let  $r_i$  denote the approximation to the value of the integral over the subinterval  $[a_i, b_i]$  in the partition of  $[a, b]$  and  $e_i$  be the corresponding absolute error estimate. Then,

 $\int^{b_i}$ ai  $f(x) dx \simeq r_i$  and [RESULT](#page-1-0) =  $\sum_{i=1}^{n} r_i$  unless D01ALF terminates while testing for divergence of the

 $J_{a_i}$ <br>integral (see Section 3.4.3 of [Piessens](#page-0-0) *et al.* (1983)). In this case, [RESULT](#page-1-0) (and [ABSERR](#page-1-0)) are taken to be the values returned from the extrapolation process. The value of n is returned in [IW](#page-2-0) $(1)$ , and the values  $a_i$ ,  $b_i$ ,  $e_i$  and  $r_i$  are stored consecutively in the array [W,](#page-1-0) that is:

$$
a_i = W(i),
$$
  
\n
$$
b_i = W(n+i),
$$
  
\n
$$
e_i = W(2n+i) \text{ and}
$$
  
\n
$$
r_i = W(3n+i).
$$

#### 10 Example

This example computes

$$
\int_0^1 \frac{1}{\sqrt{|x - 1/7|}} dx.
$$

A break-point is specified at  $x = 1/7$ , at which point the integrand is infinite. (For definiteness the function FST returns the value 0.0 at this point.)

#### 10.1 Program Text

```
! D01ALF Example Program Text
! Mark 26 Release. NAG Copyright 2016.
   Module d01alfe_mod
! D01ALF Example Program Module:
! Parameters and User-defined Routines
! .. Use Statements ..
    Use nag_library, Only: nag_wp
! .. Implicit None Statement ..
    Implicit None
! .. Accessibility Statements ..
    Private
    Public :: f
! .. Parameters ..
    Integer, Parameter, Public :: lw = 800, nout = 6, npts = 1
    Integer, Parameter, Public :: liw = lw/2Contains
    Function f(x)
! .. Function Return Value ..
      Real (Kind=naq_wp) :: f
! .. Scalar Arguments ..
      Real (Kind=nag_wp), Intent (In) :: x
! .. Local Scalars ..
      Real (Kind=nag_wp) :: a
! .. Intrinsic Procedures ..
      Intrinsic :: abs
! .. Executable Statements ..
      a = abs(x-1.0E0_naq_wp/7.0E0_naq_wp)
```

```
If (a/=0.0E0_nag_wp) Then
         f = a^{**}(-0.5E0 \text{ mag}^{-}wp)Else
        f = 0.0E0_nag_wp
       End If
       Return
     End Function f
   End Module d01alfe_mod
   Program d01alfe
! D01ALF Example Main Program
! .. Use Statements ..
      Use nag_library, Only: d01alf, nag_wp
      Use d01alfe_mod, Only: f, liw, lw, nout, npts
! .. Implicit None Statement ..
     Implicit None
! .. Local Scalars ..<br>Real (Kind=naq_wp)
                                       \ldots a, abserr, b, epsabs, epsrel, result
     Integer : ifail : ifail
! .. Local Arrays ..
     Real (Kind=nag_wp), Allocatable :: points(:), w(:)<br>Integer, Allocatable :: iw(:)Integer, Allocatable
! .. Executable Statements ..
     Write (nout,*) 'D01ALF Example Program Results'
     Allocate (points(npts),w(lw),iw(liw))
     epsabs = 0.0E0 nag wp
     epsrel = 1.0E-03 nag wp
     a = 0.0E0_nag_wp
     b = 1.0E0 nag wp
     points(1) = 1.0E0_nag_wp/7.0E0_nag_wpifail = -1Call d01alf(f,a,b,npts,points,epsabs,epsrel,result,abserr,w,lw,iw,liw, &
       ifail)
     If (ifail>=0) Then
       Write (nout,*)
        Write (nout,99999) 'A ', 'lower limit of integration', a
        Write (nout,99999) 'B ', 'upper limit of integration', b
        Write (nout,99998) 'EPSABS', 'absolute accuracy requested', epsabs
        Write (nout,99998) 'EPSREL', 'relative accuracy requested', epsrel
       Write (nout, 99995) 'POINTS(1)', 'given break-point', points(1)
     End If
     If (ifail>=0 .And. ifail<=5) Then
       Write (nout,*)
        Write (nout,99997) 'RESULT', 'approximation to the integral', result
        Write (nout,99998) 'ABSERR', 'estimate of the absolute error', abserr
        Write (nout,99996) 'IW(1) ', 'number of subintervals used', iw(1)
     End If
99999 Format (1X,A6,' - ',A32,' = ',F10.4)
99998 Format (1X,A6,' - ',A32,' = ',E9.2)
99997 Format (1X,A6,' - ',A32,' = ',F9.5)
99996 Format (1X,A6,' - ',A32,' = ',I4)
99995 Format (1X,A9,' - ',A32,' = ',F10.4)
   End Program d01alfe
```
#### 10.2 Program Data

None.

# 10.3 Program Results

D01ALF Example Program Results

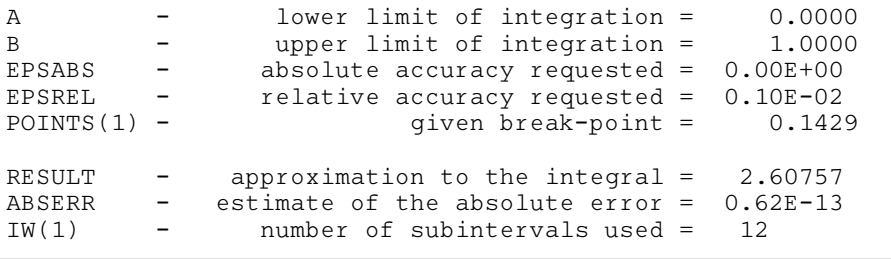